## Package 'inlpubs'

July 2, 2024

<span id="page-0-0"></span>Title USGS INL Project Office Publications

Version 1.1.3

Description Contains bibliographic information for the U.S. Geological Survey (USGS) Idaho National Laboratory (INL) Project Office.

**Depends**  $R$  ( $>= 4.1$ )

Imports checkmate, stats, tm

Suggests chromote, connectapi, covr, graphics, htmltools, htmlwidgets, jsonlite, kableExtra, knitr, magick, markdown, pkgbuild, pkgdown, pkgload, pdftools, reactable, renv, rmarkdown, rsconnect, RWeka, stringi, tesseract, textutils, tinytest, utils, webshot2, wordcloud2

License CC0

URL <https://rconnect.usgs.gov/INLPO/inlpubs-main/>,

<https://code.usgs.gov/inl/inlpubs>

BugReports <https://code.usgs.gov/inl/inlpubs/-/issues>

Copyright This software is in the public domain because it contains materials that originally came from the United States Geological Survey (USGS), an agency of the United States Department of Interior. For more information, see the official USGS copyright policy at https://www.usgs.gov/information-policies-and-instructions/copyrights-and-credits

#### Encoding UTF-8

SystemRequirements Complete functionality necessitates Amazon Corretto (win), and default-jre, pandoc, libxml2-dev, libpoppler-cpp-dev, libmagick++-dev, optipng, libtesseract-dev, libleptonica-dev, tesseract-ocr-eng (deb)

LazyData true

LazyDataCompression xz

RoxygenNote 7.3.1

NeedsCompilation no

<span id="page-1-0"></span>2 authors and the contract of the contract of the contract of the contract of the contract of the contract of the contract of the contract of the contract of the contract of the contract of the contract of the contract of

```
Author Jason C. Fisher [aut, cre] (<https://orcid.org/0000-0001-9032-8912>),
     Kerri C. Treinen [aut] (<https://orcid.org/0000-0003-0645-6810>),
     Allison R. Trcka [aut] (<https://orcid.org/0000-0001-8498-4737>)
```
Maintainer Jason C. Fisher <jfisher@usgs.gov>

Repository CRAN

Date/Publication 2024-07-02 07:00:02 UTC

### **Contents**

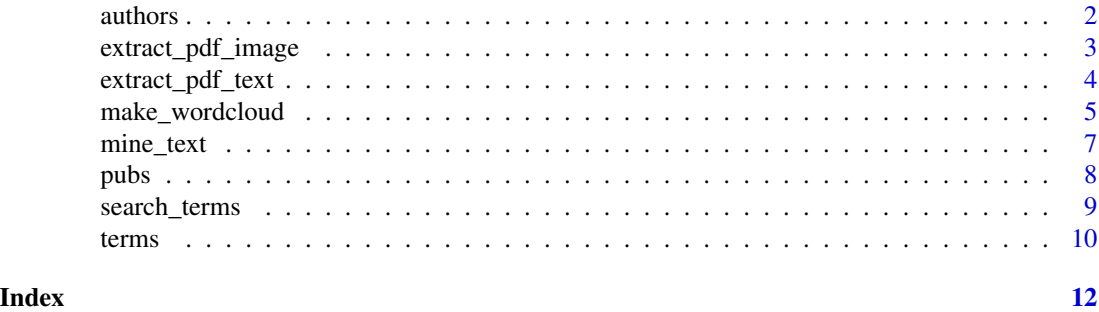

<span id="page-1-1"></span>

authors *Contributing Authors to INLPO Publications*

#### Description

Authors who have contributed to the publications by the U.S. Geological Survey (USGS), Idaho Water Science Center, Idaho National Laboratory Project Office (INLPO).

#### Usage

authors

#### Format

An object of class 'author' that inherits behavior from the 'data.frame' class and includes the following columns:

author\_id Unique identifier for the author.

name Name of author, surname first and initials or given name.

[person](#page-0-0) Information about the **person** like email address and [ORCiD](https://orcid.org/) identifier.

pub\_id Identifier(s) of the publication(s) the author has contributed to, referes to the primry key of the [pubs](#page-7-1) data table.

total\_pub Total number of publications.

single\_authored Number of single-authored publications.

multi\_authored Number of multi-authored publications.

<span id="page-2-0"></span>first\_authored Number of multi-authored publications where the researcher appears as first author.

first\_year First year author published.

last\_year Last year author published.

#### Source

Curated by INLPO staff.

#### Examples

```
# Subset Jason Fisher's information and display structure:
author <- authors["jfisher", ]
str(author, max. level = 3, width = 75, strict. width = "cut")# Print author's given name:
author$person |> format(include = "given")
```
extract\_pdf\_image *Extract Image from a PDF Document*

#### Description

Extract an image from any PDF document. Requires that the pdftools and magick packages are available.

#### Usage

```
extract_pdf_image(
  input,
  output = tempfile(fileext = ".jpg"),
  page = 1.
  width = 300,
  depth = 8,
  quality = 70\mathcal{L}
```
#### Arguments

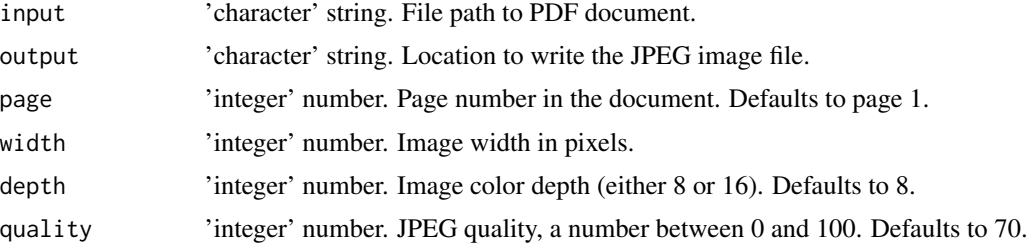

#### <span id="page-3-0"></span>Value

Returns the path to the image file.

#### Author(s)

J.C. Fisher, U.S. Geological Survey, Idaho Water Science Center

#### See Also

[add\\_content](#page-0-0) function to add cover images to the inlpubs package.

#### Examples

```
input <- system.file("extdata", "test.pdf", package = "inlpubs")
path <- extract_pdf_image(input)
```
unlink(path)

<span id="page-3-1"></span>extract\_pdf\_text *Extract Text from a PDF Document*

#### Description

Extract text from any PDF document. Requires that the pdftools and tesseract packages are available.

#### Usage

```
extract_pdf_text(
  input,
  output = tempfile(fileext = ".txt"),
 dpi = 600,psm = 1)
```
#### Arguments

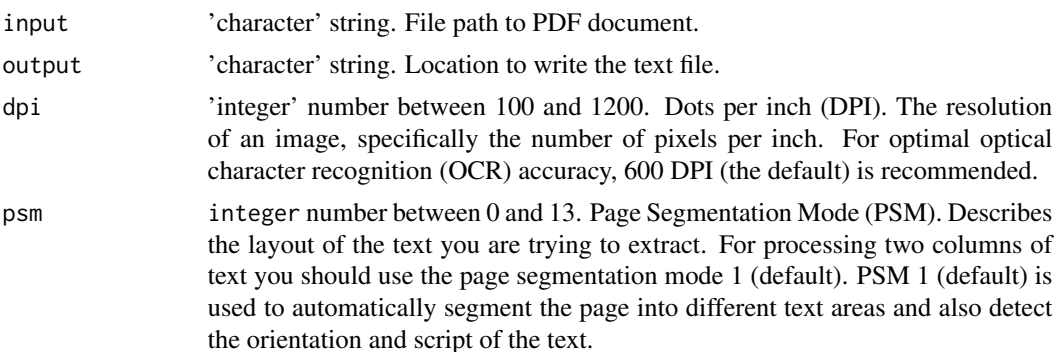

#### <span id="page-4-0"></span>Value

Returns the path to the text file. Each page from the PDF is transcribed as a separate line in the file.

#### Author(s)

J.C. Fisher, U.S. Geological Survey, Idaho Water Science Center

#### See Also

[add\\_content](#page-0-0) function to add texts to the inlpubs-package corpus.

#### Examples

```
## Not run:
 input <- system.file("extdata", "test.pdf", package = "inlpubs")
 path <- extract_pdf_text(input)
 unlink(path)
## End(Not run)
```
<span id="page-4-1"></span>make\_wordcloud *Create Word Cloud*

#### Description

Create a word cloud from a frequency table of words, and save to a PNG file. Requires R-packages htmltools, htmlwidgets, magick, webshot2, and wordcloud2 are available. System dependencies include the the following: [ImageMagick](https://imagemagick.org/) for displaying the PNG image, [OptiPNG](https://optipng.sourceforge.net/) for PNG file compression, and [Chrome-](https://www.google.com/chrome/) or a Chromium-based browser with support for the Chrome DevTools protocol. Use [find\\_chromate](#page-0-0) function to find the path to the Chrome browser.

#### Usage

```
make_wordcloud(
  x,
  max_terms = 200,
  size = 1,
  shape = "circle",
  ellipticity = 0.65,
  ...,
  width = 910.
  output = NULL,display = FALSE
)
```
#### <span id="page-5-0"></span>Arguments

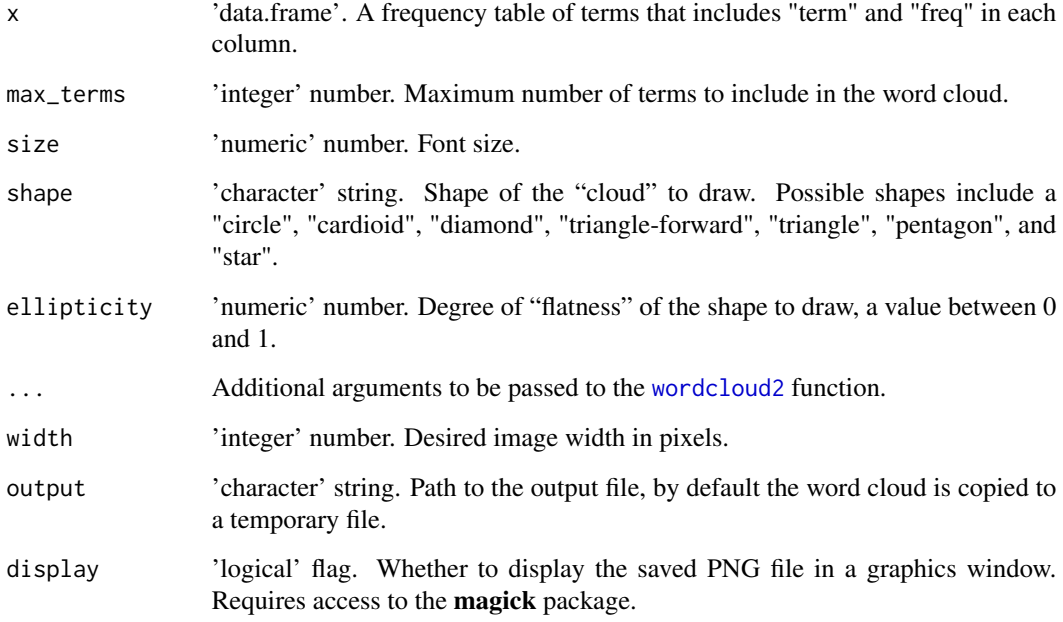

#### Value

File path to the word cloud plot in PNG format.

#### Author(s)

J.C. Fisher, U.S. Geological Survey, Idaho Water Science Center

#### See Also

[mine\\_text](#page-6-1) function to perform a term frequency text analysis.

#### Examples

```
## Not run:
  d <- wordcloud2::demoFreq |> head(n = 10)
  colnames(d) <- c("term", "freq")
  file <- make_wordcloud(d, display = interactive())
  unlink(file)
## End(Not run)
```
<span id="page-6-1"></span><span id="page-6-0"></span>mine\_text *Mine Text*

#### Description

Performs a term frequency text analysis. A term is defined as a word or group of words.

#### Usage

mine\_text(docs, ngmin = 1, ngmax = ngmin, sparse = NULL)

#### Arguments

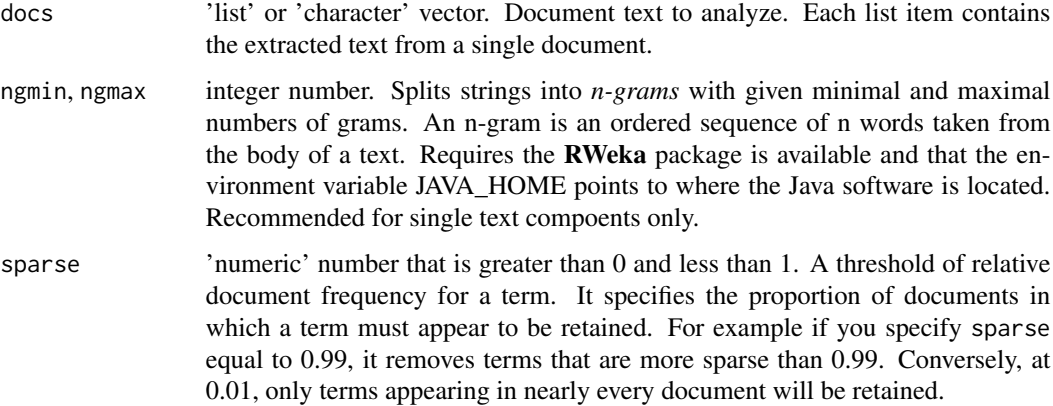

#### Details

HTML entities are decoded when the textutils package is available.

#### Value

A term-frequency data table giving the number of times each word occurs in the text. A column in the table represents a single component in the docs argument, and each row provides frequency counts for a particular word (also known as a 'term').

#### Author(s)

J.C. Fisher, U.S. Geological Survey, Idaho Water Science Center

#### See Also

[search\\_terms](#page-8-1) function to search for terms within the resulting term-frequency data table.

[make\\_wordcloud](#page-4-1) function to create a word cloud.

8 pubs and the contract of the contract of the contract of the contract of the contract of the contract of the contract of the contract of the contract of the contract of the contract of the contract of the contract of the

#### Examples

```
d \leq -c(
 "The quick brown fox jumps over the lazy lazy dog.",
 "Pack my brown box.",
 "Jazz fly brown dog."
) |>
 mine_text()
d \leftarrow list("A" = "The quick brown fox jumps over the lazy lazy dog.",
  B'' = c("Pack my brown box.", NA, "Jazz fly brown dog."),
  "C" = NA_character_
) |>
 mine_text()
```
<span id="page-7-1"></span>pubs *Publications of the INLPO*

#### Description

Bibliographic information for reports, articles, maps, and theses related to scientific monitoring and research conducted by the U.S. Geological Survey (USGS), Idaho Water Science Center, Idaho National Laboratory Project Office (INLPO).

#### Usage

pubs

#### Format

An object of class 'pub' that inherits behavior from the 'data.frame' class and includes the following columns:

pub\_id Unique identifier for the publication.

institution Name of the institution that published and/or sponsored the report.

type Type of publication.

text\_ref Text reference (also known as the in-text citation) that excludes the year of publication. year Year of publication.

author\_id Identifier(s) of the author(s), referes to the primry key of the [authors](#page-1-1) data table.

title Title of publication.

bibentry Bibliographic entry of class [bibentry](#page-0-0).

abstract Abstract of publication.

annotation Annotation of publication.

annotation\_src Identifier for the annotation source publication (Knobel and others, 2005; Bartholomay, 2022).

files File names associated with the publication.

<span id="page-7-0"></span>

#### <span id="page-8-0"></span>search\_terms 9

#### Source

Many of these publications are available through the [USGS Publications Warehouse.](https://pubs.usgs.gov/)

#### **References**

Bartholomay, R.C., 2022, Historical development of the U.S. Geological Survey hydrological monitoring and investigative programs at the Idaho National Laboratory, Idaho, 2002-2020: U.S. Geological Survey Open-File Report 2022-1027 (DOE/ID-22256), 54 p., [doi:10.3133/ofr20221027.](https://doi.org/10.3133/ofr20221027)

Knobel, L.L., Bartholomay, R.C., and Rousseau, J.P., 2005, Historical development of the U.S. Geological Survey hydrologic monitoring and investigative programs at the Idaho National Engineering and Environmental Laboratory, Idaho, 1949 to 2001: U.S. Geological Survey Open-File Report 2005–1223 (DOE/ID–22195), 93 p., [doi:10.3133/ofr20051223.](https://doi.org/10.3133/ofr20051223)

#### Examples

```
# Subset Fisher and others (2012) and display structure:
id <- "FisherOthers2012"
pub <- pubs[id, ]
str(pub, max. level = 3, width = 75, strict. width = "cut")# Print suggested citation:
attr(unclass(pub$bibentry[[1]])[[1]], which = "textVersion")
# Print authors full name:
format(pub$bibentry[[1]]$author, include = c("given", "family"))
# Print abstract:
pub$abstract
```
<span id="page-8-1"></span>search\_terms *Search Terms*

#### Description

Pattern matches a search term within the term-frequency data table.

#### Usage

```
search_terms(
  x,
  data = inlpubs::terms,
  ignore.case = TRUE,
  ...,
  low_freq = 1,
 high_freq = Inf,
  simplify = TRUE
)
```
#### <span id="page-9-0"></span>Arguments

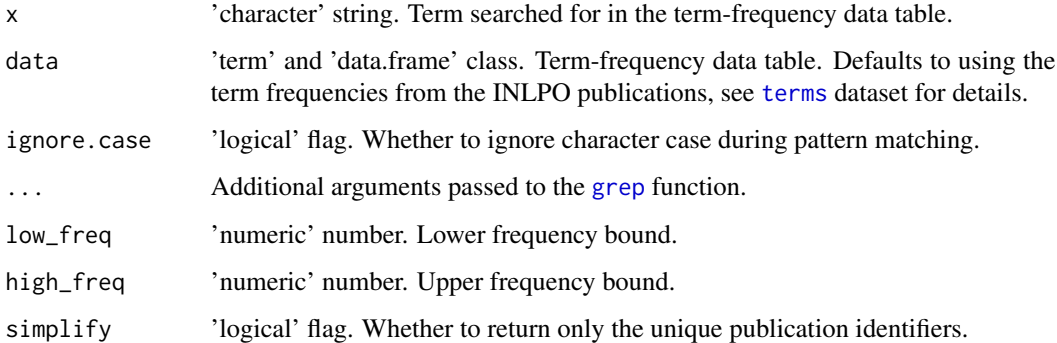

#### Value

A subset of the data table sorted by decreasing frequency.

#### Author(s)

J.C. Fisher, U.S. Geological Survey, Idaho Water Science Center

#### See Also

[mine\\_text](#page-6-1) function to perform a term frequency text analysis.

#### Examples

```
search_terms("mlms")
```

```
out <- search_terms("mlms", simplify = FALSE)
head(out)
```
<span id="page-9-1"></span>terms *Term Frequency from INLPO Publications*

#### Description

Term frequency from publications by the U.S. Geological Survey (USGS), Idaho Water Science Center, Idaho National Laboratory Project Office (INLPO).

#### Usage

terms

#### <span id="page-10-0"></span>terms and the contract of the contract of the contract of the contract of the contract of the contract of the contract of the contract of the contract of the contract of the contract of the contract of the contract of the

#### Format

An object of class 'term' that inherits behavior from the 'data.frame' class and includes the following columns:

term Term, a word or group of words, represented by an ASCII character string in lowercase.

pub\_id Identifier for a publication, referes to the primry key of the [pubs](#page-7-1) data table.

freq Frequency count from text analysis.

#### Source

The publication text was sourced from the original PDF documents using the [extract\\_pdf\\_text](#page-3-1) function, and term frequencies were extracted from the text using the [mine\\_text](#page-6-1) function.

#### Examples

str(terms, max.level = 3, width = 75, strict.width = "cut")

# <span id="page-11-0"></span>Index

∗ datasets authors, [2](#page-1-0) pubs, [8](#page-7-0) terms, [10](#page-9-0) add\_content, *[4,](#page-3-0) [5](#page-4-0)* authors, [2,](#page-1-0) *[8](#page-7-0)* bibentry, *[8](#page-7-0)* extract\_pdf\_image, [3](#page-2-0) extract\_pdf\_text, [4,](#page-3-0) *[11](#page-10-0)* find\_chromate, *[5](#page-4-0)* grep, *[10](#page-9-0)* make\_wordcloud, [5,](#page-4-0) *[7](#page-6-0)* mine\_text, *[6](#page-5-0)*, [7,](#page-6-0) *[10,](#page-9-0) [11](#page-10-0)* person, *[2](#page-1-0)* pubs, *[2](#page-1-0)*, [8,](#page-7-0) *[11](#page-10-0)* search\_terms, *[7](#page-6-0)*, [9](#page-8-0) terms, *[10](#page-9-0)*, [10](#page-9-0) wordcloud2, *[6](#page-5-0)*